### Bayesian Statistics with Stan

#### Packages for this section

Installation instructions for the last three of these are below.

library(tidyverse) library(cmdstanr) library(posterior) library(bayesplot)

## Installation 1/2

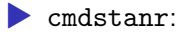

```
install.packages("cmdstanr",
                 repos = c("https://mc-stan.org/r-packages/getOption("repos")))
```
▶ posterior and bayesplot, from the same place:

```
install.packages("posterior",
                 repos = c("https://mc-stan.org/r-packages,"getOption("repos")))
install.packages("bayesplot",
                 repos = c("https://mc-stan.org/r-packages/getOption("repos")))
```
# Installation 2/2

Then, to check that you have the  $C++$  stuff needed to compile Stan code:

check\_cmdstan\_toolchain()

and then:

install\_cmdstan(cores = 4)

If you happen to know how many cores (processors) your computer has, insert the appropriate number. (My laptop has 4 and my desktop 6.)

All of this is done once. If you have problems, go here (link).

### Bayesian and frequentist inference 1/2

- $\blacktriangleright$  The inference philosophy that we have learned so far says that: ▶ parameters to be estimated are *fixed* but *unknown*
	- ▶ Data random; if we took another sample we'd get different
	- data.
- ▶ This is called "frequentist" or "repeated-sampling" inference.

## Bayesian and frequentist inference 2/2

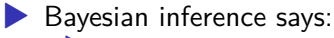

- ▶ *parameters* are random, *data* is *given*
- **Ingredients:** 
	- **prior distribution**: distribution of parameters before seeing data.
	- ▶ **likelihood**: model for data if the parameters are known
		- **posterior distribution**: distribution of parameters *after* seeing data.

## Distribution of parameters

- ▶ Instead of having a point or interval estimate of a parameter, we have an entire distribution
- ▶ so in Bayesian statistics we can talk about eg.
	- ▶ probability that a parameter is bigger than some value
	- ▶ probability that a parameter is close to some value
	- ▶ probability that one parameter is bigger than another
- ▶ Name comes from Bayes' Theorem, which here says *posterior is proportional to likelihood times prior*
- ▶ more discussion about this is in **a blog post**.

#### An example

 $\blacktriangleright$  Suppose we have these (integer) observations:

 $(x \leftarrow c(0, 4, 3, 6, 3, 3, 2, 4))$ 

[1] 0 4 3 6 3 3 2 4

▶ Suppose we believe that these come from a Poisson distribution with a mean  $\lambda$  that we want to estimate.

- $\blacktriangleright$  We need a prior distribution for  $\lambda$ . I will (for some reason) take a  $Weibull$  distribution with parameters 1.1 and 6, that has quartiles 2 and 6. Normally this would come from your knowledge of the data-generating *process*.
- ▶ The Poisson likelihood can be written down (see over).

### Some algebra

 $\blacktriangleright$  We have  $n=8$  observations  $x_i$ , so the Poisson likelihood is proportional to

$$
\prod_{i=1}^{n} e^{-\lambda} \lambda^{x_i} = e^{-n\lambda} \lambda^{S},
$$

where  $S=\sum_{i=1}^n x_i$ .

 $\blacktriangleright$  then you write the Weibull prior density (as a function of  $\lambda$ ):

$$
C(\lambda/6)^{0.1}e^{-(\lambda/6)^{1.1}}
$$

where  $C$  is a constant.

▶ and then you multiply these together and try to recognize the distributional form. Only, here you can't. The powers 0.1 and 1.1 get in the way.

## Sampling from the posterior distribution

- ▶ Wouldn't it be nice if we could just *sample* from the posterior distribution? Then we would be able to compute it as accurately as we want.
- ▶ Metropolis and Hastings: devise a Markov chain (C62) whose limiting distribution is the posterior you want, and then sample from that Markov chain (easy), allowing enough time to get close enough to the limiting distribution.
- ▶ Stan: uses a modern variant that is more efficient (called Hamiltonian Monte Carlo), implemented in R packages cmdstanr.
- ▶ Write Stan code in a file, compile it and sample from it.

Components of Stan code: the model

```
model {
  // likelihood
  x ~ poisson(lambda);
}
```
This is how you say "X has a Poisson distribution with mean  $\lambda$ ". **Note that lines of Stan code have semicolons on the end.**

Components of Stan code: the prior distribution

```
model {
  // prior
  lambda ~ weibull(1.1, 6);
  // likelihood
  x ~ poisson(lambda);
}
```
Components of Stan code: data and parameters

```
▶ first in the Stan code:
data {
  int x[8];
}
parameters {
  real<lower=0> lambda;
}
```
## Compile and sample from the model 1/2

```
\blacktriangleright compile
```

```
poisson1 <- cmdstan_model("poisson1.stan")
```
#### poisson1

```
// Estimating Poisson mean
data {
  int x[8];
}
parameters {
  real<lower=0> lambda;
}
model {
  // prior
  lambda ~ weibull(1.1, 6);
```
/ likelihood in the second control of the second control of the second control of the second control of the second control of the second control of the second control of the second control of the second control of the seco

#### Compile and sample from the model 2/2

```
\blacktriangleright set up data
```

```
poisson1_data \leftarrow list(x = x)
poisson1_data
```

```
x[1] 0 4 3 6 3 3 2 4
```
 $\blacktriangleright$  sample

poisson1\_fit <- poisson1\$sample(data = poisson1\_data)

Running MCMC with 4 sequential chains...

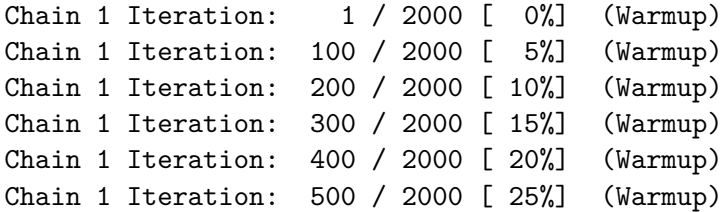

#### The output

#### poisson1\_fit

variable mean median sd mad q5 q95 rhat ess\_bulk ess  $lp_{-2}$  3.77 4.02 0.65 0.32 2.46 4.26 1.00 2053  $lambda$  3.18 3.14 0.61 0.62 2.24 4.23 1.00 1332

#### **Comments**

- $\blacktriangleright$  This summarizes the posterior distribution of  $\lambda$
- $\blacktriangleright$  the posterior mean is 3.19
- $\blacktriangleright$  with a 90% posterior interval of 2.25 to 4.33.
- $\blacktriangleright$  The probability that  $\lambda$  is between these two values really is 90%.

### Making the code more general

▶ The coder in you is probably offended by hard-coding the sample size and the parameters of the prior distribution. More generally:

```
data {
  int<lower=1> n;
  real<lower=0> a;
  real<lower=0> b;
  int x[n];
}
...
model {
// prior
lambda ~ ~ weibull(a, b);
// likelihood
x ~ poisson(lambda);
}
```
#### Set up again and sample:

```
\blacktriangleright Compile again:
```
poisson2 <- cmdstan\_model("poisson2.stan")

 $\triangleright$  set up the data again including the new things we need: poisson2\_data <- list( $x = x$ ,  $n = length(x)$ ,  $a = 1.1$ ,  $b = 6$ ) poisson2\_data

\$x [1] 0 4 3 6 3 3 2 4 \$n [1] 8  $\mathbf{\$a}$ [1] 1.1  $$<sub>b</sub>$ [1] 6

```
Output should be the same (to within randomness):
```
poisson2\_fit <- poisson2\$sample(data = poisson2\_data)

poisson2\_fit

variable mean median sd mad q5 q95 rhat ess\_bulk ess lp\_\_ 3.75 4.03 0.68 0.32 2.33 4.26 1.00 1662 2462 lambda 3.19 3.13 0.63 0.62 2.23 4.30 1.00 1516

# Picture of posterior

mcmc\_hist(poisson2\_fit\$draws("lambda"), binwidth = 0.25)

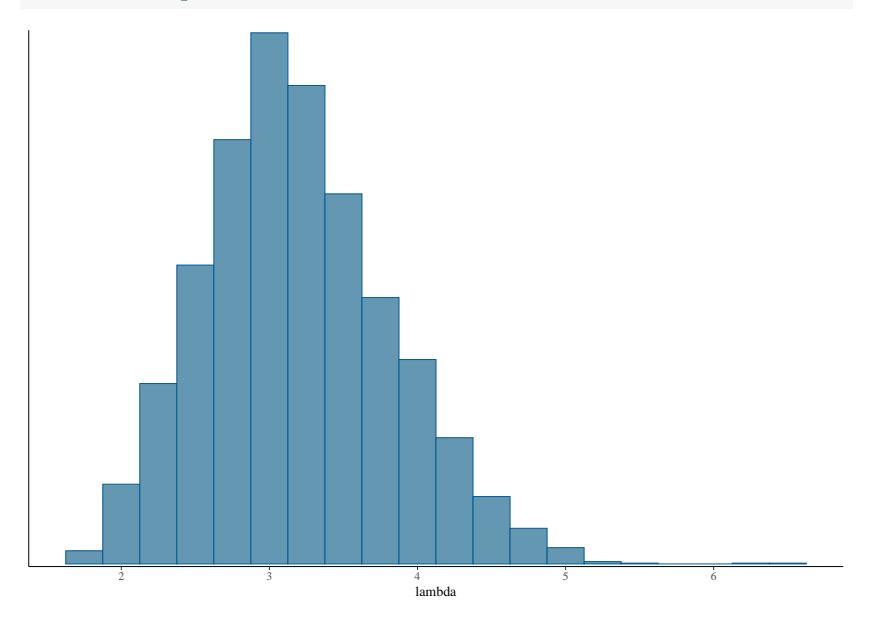

#### Extracting actual sampled values

A little awkward at first:

poisson2\_fit\$draws()

# A draws array: 1000 iterations, 4 chains, and 2 variables , , variable =  $lp_{-}$ 

#### chain iteration 1 2 3 4 1 4.2 4.3 4.2 3.0 2 4.2 4.2 4.2 4.3 3 4.2 4.3 4.2 4.2 4 4.2 4.1 3.9 4.2 5 4.2 4.1 3.3 3.6 , , variable = lambda

chain iteration 1 2 3 4 Sampled values as dataframe as\_draws\_df(poisson2\_fit\$draws()) %>% as\_tibble() -> poisson2\_draws poisson2\_draws

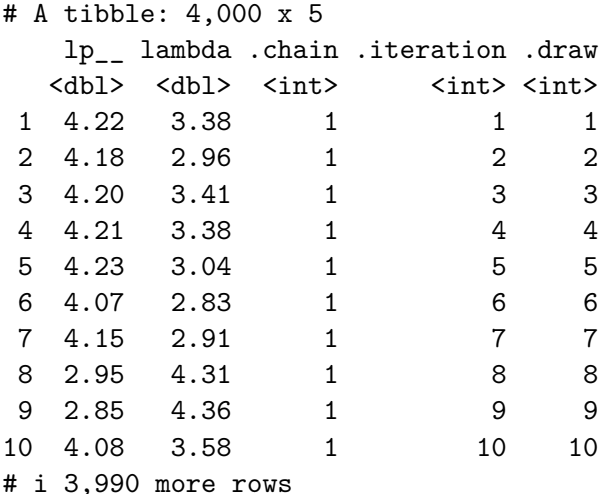

#### Posterior predictive distribution

▶ Another use for the actual sampled values is to see what kind of *response* values we might get in the future. This should look something like our data. For a Poisson distribution, the response values are integers:

```
poisson2_draws %>%
  rowwise() \frac{9}{2}mutate(xsim = rpois(1, lambda)) \rightarrow d
```
The simulated posterior distribution (in xsim)

d %>% select(lambda, xsim)

- # A tibble: 4,000 x 2
- # Rowwise:

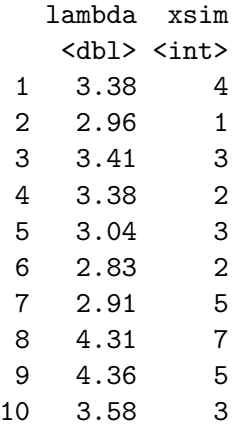

# i 3,990 more rows

#### **Comparison**

x

Our actual data values were these:

[1] 0 4 3 6 3 3 2 4

▶ None of these are very unlikely according to our posterior predictive distribution, so our model is believable.

 $\triangleright$  Or make a plot: a bar chart with the data on it as well (over):

 $ggplot(d, aes(x = xsim)) + geom-bar() +$ geom\_dotplot(data = tibble(x), aes(x = x), binwidth = 1) scale\_y\_continuous(NULL, breaks = NULL)  $\rightarrow$  g

 $\blacktriangleright$  This also shows that the distribution of the data conforms well enough to the posterior predictive distribution (over).

# The plot

g

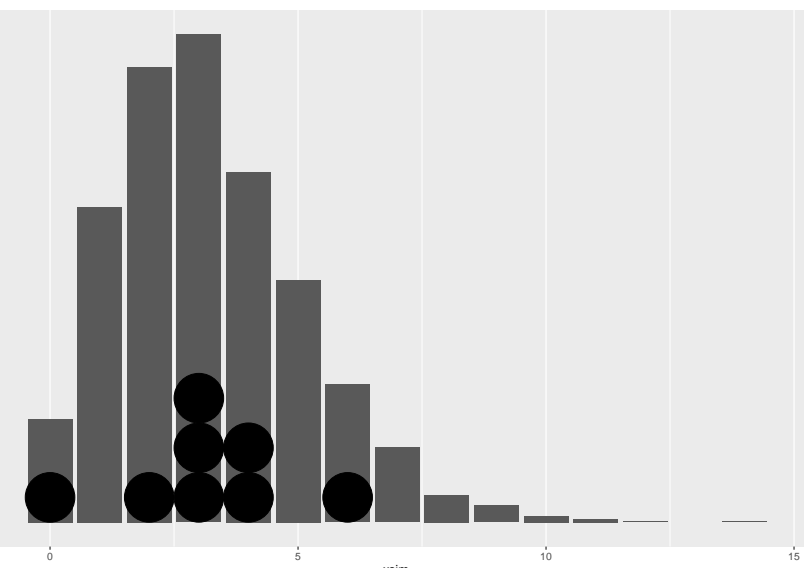

Do they have the same distribution?

```
qqplot(d$xsim, x, plot.it = FALSE) %>% as tibble() -> dd
dd
# A tibble: 8 x 2
    x y
 <dbl> <dbl>
1 0 0
2 1 2
3 2 3
4 3 3
5 3 3
6 4 4
7 5 4
8 14 6
```
The plot

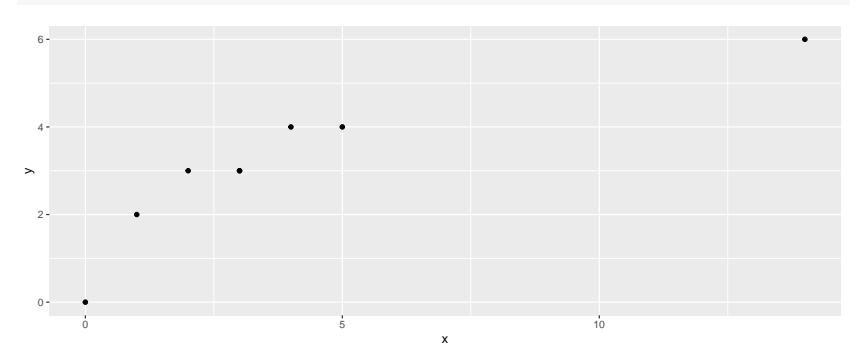

 $ggplot(dd, aes(x=x, y=y)) + geom-point()$ 

the observed zero is a bit too small compared to expected (from the posterior), but the other points seem pretty well on a line.

#### Analysis of variance, the Bayesian way

Recall the jumping rats data:

```
my_url <-
  "http://ritsokiguess.site/datafiles/jumping.txt"
rats0 <- read_delim(my_url, " ")
rats0
```
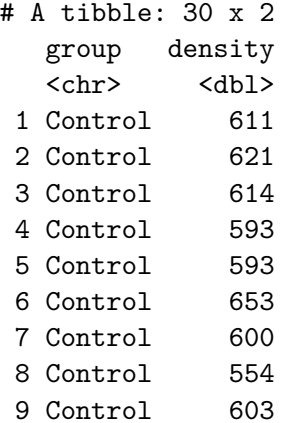

#### Our aims here

- ▶ Estimate the mean bone density of all rats under each of the experimental conditions
- ▶ Model: given the group means, each observation normally distributed with common variance  $\sigma^2$
- ▶ Three parameters to estimate, plus the common variance.
- ▶ Obtain posterior distributions for the group means.
- ▶ Ask whether the posterior distributions of these means are sufficiently different.

### Numbering the groups

- ▶ Stan doesn't handle categorical variables (everything is real or int).
- ▶ Turn the groups into group *numbers* first.

▶ Take opportunity to put groups in logical order:

```
rats0 %>% mutate(
  group_fct = fct_inorder(group),
  group no = as.integer(group fct)) -> rats
rats
```
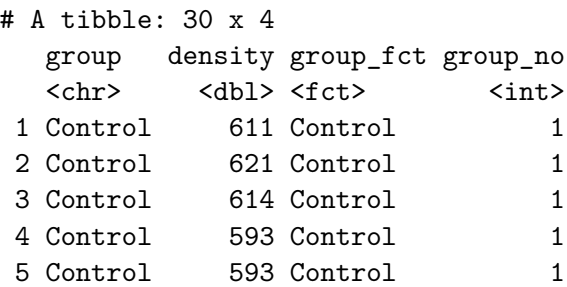

#### Plotting the data 1/2

Most obviously, boxplots:

```
ggplot(rats, aes(x = group_fct, y = density)) +
 geom_boxplot()
```
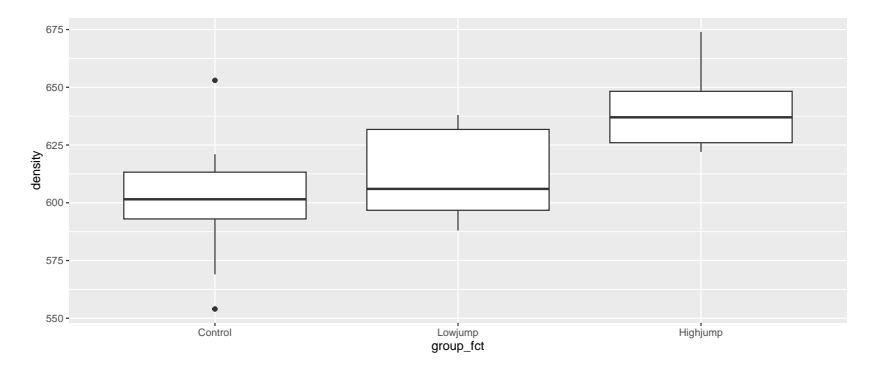

#### Plotting the data 2/2

Another way: density plot (smoothed out histogram); can distinguish groups by colours:

 $ggplot(rats, aes(x = density, fill = group_fct))$  + geom density(alpha =  $0.6$ )

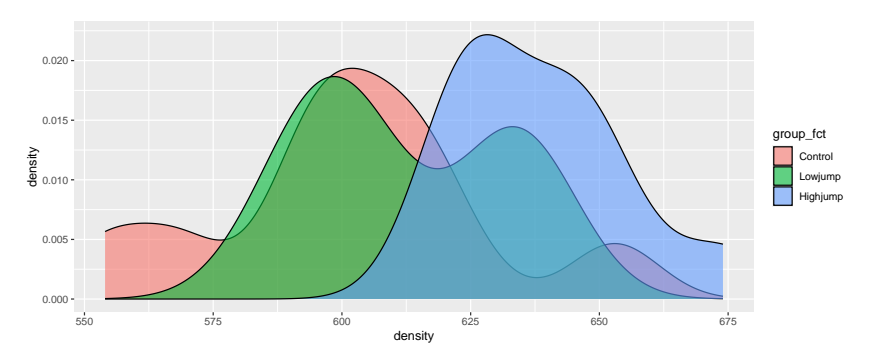

#### The procedure

- ▶ For each observation, find out which (numeric) group it belongs to,
- $\blacktriangleright$  then model it as having a normal distribution with that group's mean and the common variance.
- ▶ Stan does for loops.

Suppose we have n obs observations:

```
model {
  // likelihood
  for (i in 1:n_obs) {
    g = \text{group\_no[i]};density[i] ~ normal(mu[g], sigma);
  }
}
```
#### The variables here

#### In obs is data.

- $\triangleright$  g is a temporary integer variable only used here
- ▶ i is only used in the loop (integer) and does not need to be declared
- ▶ density is data, a real vector of length n\_obs
- $\triangleright$  mu is a parameter, a real vector of length 3 (3 groups)
- sigma is a real parameter

mu and sigma need prior distributions:

- ▶ for mu, each component independently normal with mean 600 and SD 50 (my guess at how big and variable they will be)
- $\triangleright$  for sigma, chi-squared with 50 df (my guess at typical amount of variability from obs to obs)

#### Complete the model section:

```
model {
  int g;
  // priors
  mu ~ normal(600, 50);
  sigma \sim chi_square(50);
  // likelihood
  for (i \text{ in } 1:n \text{ obs}) {
     g = \text{group} \cdot \text{no}[i];density[i] ~ normal(mu[g], sigma);
  }
}
```
#### **Parameters**

The elements of mu, one per group, and also sigma, scalar, lower limit zero:

```
parameters {
  real mu[n group];
  real<lower=0> sigma;
}
```
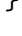

▶ Declare sigma to have lower limit zero here, so that the sampling runs smoothly.

▶ declare n\_group in data section

Everything else:

```
data {
  int n_obs;
  int n_group;
  real density[n_obs];
  int<lower=1, upper=n_group> group_no[n_obs];
}
```
Arrange these in order data, parameters, model in file anova.stan, then:

anova <- cmdstan\_model("anova.stan")

#### Set up data and sample

Supply values for *everything* declared in data:

```
anova_data <- list(
  n obs = 30,
  n group = 3,
  density = rats$density,
  group no = rats$group no
)
anova fit \leq anova\frac{2}{\text{sample}}(data = anova data)
```
Running MCMC with 4 sequential chains...

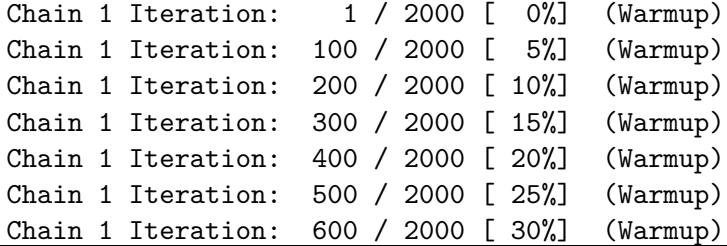

#### Check that the sampling worked properly

anova fit\$cmdstan diagnose()

Processing csv files: /tmp/Rtmpz9V8bZ/anova-202309071115-1-34928f.csv, /tmp/Rtm

Checking sampler transitions treedepth. Treedepth satisfactory for all transitions.

Checking sampler transitions for divergences. No divergent transitions found.

Checking E-BFMI - sampler transitions HMC potential energy. E-BFMI satisfactory.

Effective sample size satisfactory.

Split R-hat values satisfactory all parameters.

Processing complete, no problems detected.

#### Look at the results

#### anova\_fit

variable mean median sd mad q5 q95 rhat ess\_bu lp -41.00 -40.69 1.45 1.27 -43.75 -39.31 1.00 19 mu[1] 601.04 600.90 8.96 8.71 586.20 615.63 1.00 41 mu[2] 612.05 612.14 8.96 8.85 597.18 626.99 1.00 3 mu[3] 637.58 637.54 8.85 8.63 622.98 652.06 1.00 45000 4500 41 sigma 28.45 28.09 4.16 4.10 22.19 35.87 1.00 3

#### Comments

- $\blacktriangleright$  The posterior 95% intervals for control (group 1) and highjump (group 3) do not quite overlap, suggesting that these exercise groups really are different.
- ▶ Bayesian approach does not normally do tests: look at posterior distributions and decide whether they are different enough to be worth treating as different.

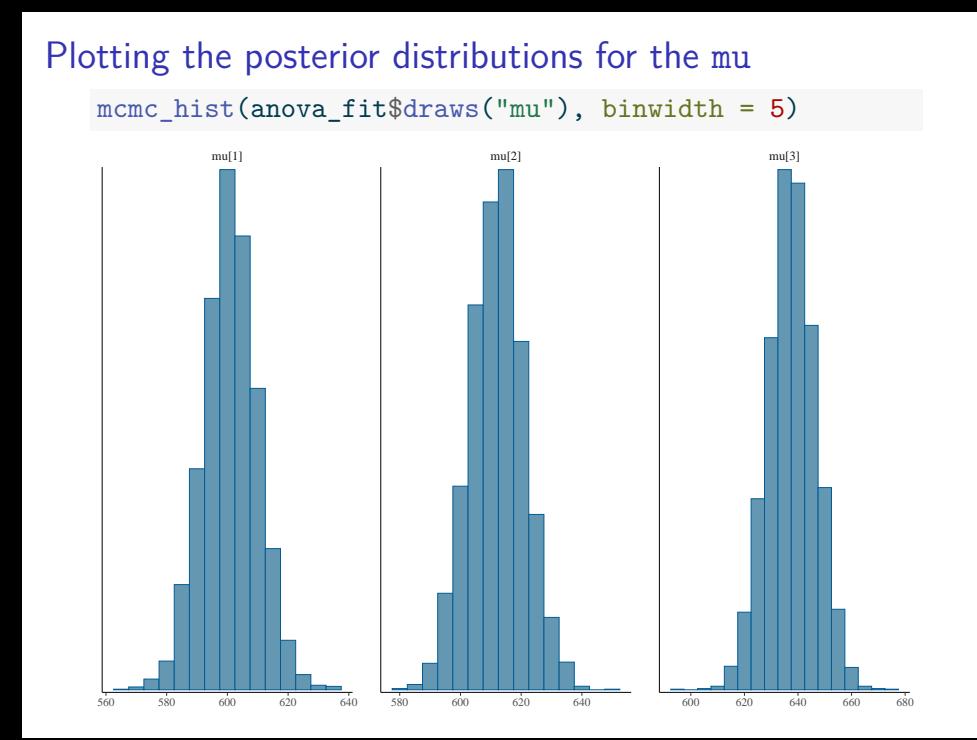

#### Extract the sampled values

as\_draws\_df(anova\_fit\$draws()) %>% as\_tibble() -> anova\_draws anova\_draws

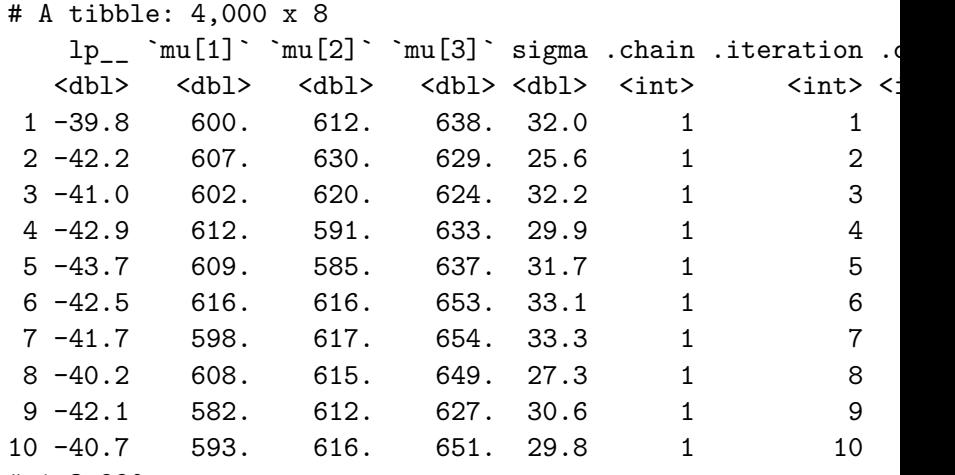

# i 3,990 more rows

estimated probability that  $\mu_3 > \mu_1$ 

```
anova_draws %>%
  count (`mu[3]`>`mu[1]`) %>%
 mutate(prob = n/sum(n))
```
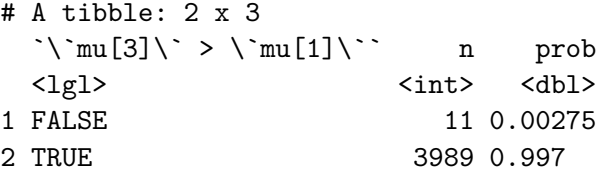

High jumping group almost certainly has larger mean than control group.

#### More organizing

```
▶ for another plot
```
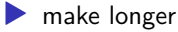

▶ give group values their proper names back

```
anova draws \frac{9}{2}pivot longer(starts with("mu"),
                 names to = "group",
                 values to = "bone density") \frac{9}{2}mutate(group = fct_recode(group,
    Control = "mu[1]".Lowjump = \text{''mu}[2]",
    Highjump = "mu[3]")) \rightarrow sims
```
#### What we have now:

sims

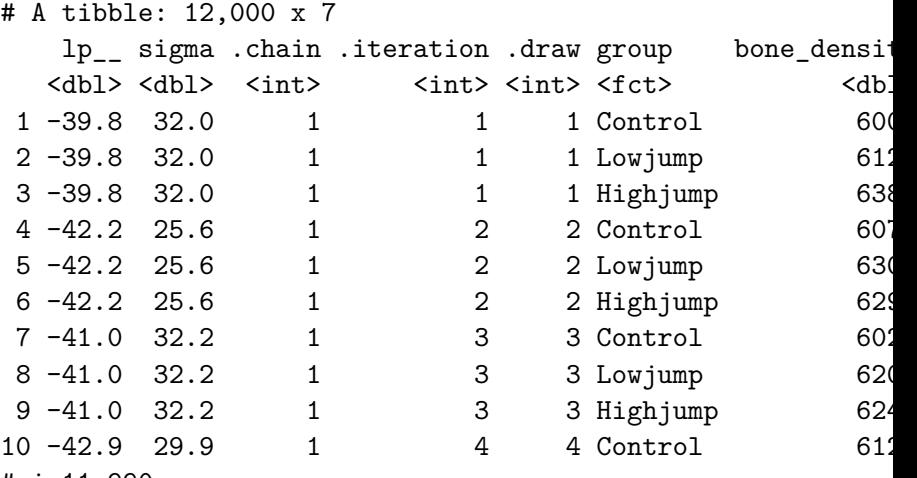

# i 11,990 more rows

#### Density plots of posterior mean distributions

 $ggplot(sims, aes(x = bone_density, fill = group)) +$ geom\_density(alpha =  $0.6$ )

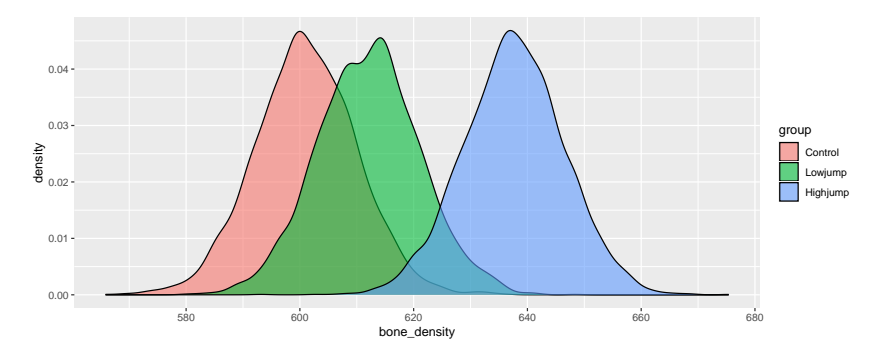

#### Posterior predictive distributions

Randomly sample from posterior means and SDs in sims. There are 12000 rows in sims:

sims %>% mutate(sim\_data = rnorm(12000, bone density, sigma ppd

```
# A tibble: 12,000 x 8
  lp_ sigma .chain .iteration .draw group bone_densit
 <dbl> <dbl> <int> <int> <int> <fct> <dbl> <dbl>
1 -39.8 32.0 1 1 1 Control 600
2 -39.8 32.0 1 1 1 Lowjump 61
3 -39.8 32.0 1 1 1 Highjump 638
4 -42.2 25.6 1 2 2 Control 60
5 -42.2 25.6 1 2 2 Lowjump 630.
6 -42.2 25.6 1 2 2 Highjump 629
7 -41.0 32.2 1 3 3 Control 602
8 -41.0 32.2 1 3 3 Lowjump 620
9 -41.0 32.2 1 3 3 Highjump 62.
```
10 -42.9 29.9 1 4 4 Control 61

Compare posterior predictive distribution with actual data

- ▶ Check that the model works: distributions of data similar to what we'd predict
- ▶ Idea: make plots of posterior predictive distribution, and plot actual data as points on them
- ▶ Use facets, one for each treatment group:

```
my_binwidth <- 15
ggplot(ppd, \text{aes}(x = sim_data)) +geom histogram(binwidth = my binwidth) +
  geom_dotplot(
    data = rats, aes(x = density),binwidth = my_binwidth
  ) +facet_wrap(~group) +
  scale_y_{continuous(NULL, breaks = NULL) -> g
```
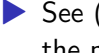

 $\triangleright$  See (over) that the data values are mainly in the middle of the predictive distributions.

▶ Even for the control group that had outliers.

# The plot

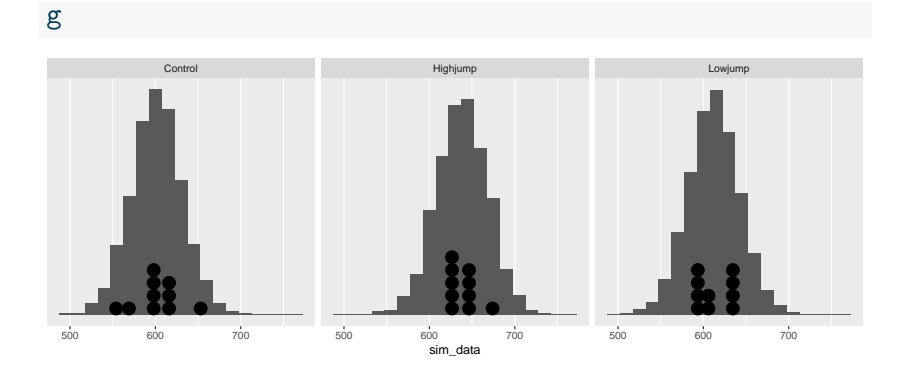

#### **Extensions**

- ▶ if you want a different model other than normal, change distribution in model section
- ▶ if you want to allow unequal spreads, create sigma [n\_group] and in model density [i]  $\sim$  normal(mu[g], sigma[g]);
- ▶ Stan will work just fine after you recompile
- $\blacktriangleright$  very flexible.
- ▶ Typical modelling strategy: start simple, add complexity as warranted by data.